## **Оборудование учебных кабинетов по адресу осуществления образовательной деятельности**

г.Иркутск, ул.Волжская 14А г.Иркутск, ул.Некрасова 9 г.Иркутск, ул.Р.Люксембург 176 В г.Иркутск, Волгоградская, 69 г.Иркутск, Ярославского, 276 г.Иркутск, М/н Первомайский 14 "а"

г.Иркутск, Улан-Баторская 16

г.Иркутск, Мухиной 8

Хомутова, Колхозная 147

Перечень учебного оборудования, необходимого для осуществления образовательной деятельности по программе профессиональной подготовки водителей транспортных средств категории «ВЕ»

| Наименование учебного оборудования                        | Единица                       | Коли<br>честв | Наличие             |
|-----------------------------------------------------------|-------------------------------|---------------|---------------------|
|                                                           | измерени<br>Я                 | $\mathbf 0$   |                     |
| Оборудование и технические средства обучения              |                               |               |                     |
| Тягово-сцепное устройство                                 | комплект                      |               | Есть                |
| Компьютер с соответствующим программным обеспечением      | комплект                      |               | есть                |
| Мультимедийный проектор                                   | комплект                      |               | есть                |
| Экран (монитор, электронная доска)                        |                               |               |                     |
| Магнитная доска со схемой населенного пункта <sup>1</sup> | комплект                      | $\mathbf{1}$  | есть<br>Электронное |
|                                                           | комплект                      |               | пособие             |
| Учебно-наглядные пособия <sup>2</sup>                     |                               |               |                     |
|                                                           |                               |               |                     |
|                                                           |                               |               |                     |
| Устройство и техническое обслуживание транспортных        |                               |               |                     |
| средств категории «ВЕ» как объектов управления            |                               |               |                     |
| Классификация прицепов                                    | <b>IIIT</b>                   |               | Слайд               |
| Общее устройство прицепа категории О2                     | <b>IIIT</b>                   | 1             | Слайд               |
| Виды подвесок, применяемых на прицепах                    | ШT                            |               | Слайд               |
| Устройство рабочей тормозной системы прицепа              | <b>IIIT</b>                   |               | Слайд               |
| Электрооборудование прицепа                               | <b>IIIT</b>                   | 1             | Слайд               |
| Устройство узла сцепки и тягово-сцепного устройства       | ШT                            |               | Слайд               |
| Контрольный осмотр и ежедневное техническое               | <b>IIIT</b>                   | 1             | Слайд               |
| обслуживание автопоезда                                   |                               |               |                     |
| Основы управления транспортными средствами                |                               |               |                     |
| категории «ВЕ»                                            |                               |               |                     |
| Управление автопоездом при прохождении поворотов          | ШT                            | 1             | Слайд               |
| Управление автопоездом при обгоне, опережении и           | <b>IIIT</b>                   | 1             | Слайд               |
| встречном разъезде                                        |                               |               |                     |
| Маневрирование автопоезда в ограниченном пространстве     | ШT                            |               | Слайд               |
| Управление автопоездом при движении задним ходом          | ШT                            |               | Слайд               |
| Перевозка грузов в прицепах различного назначения         | ШT                            |               | Слайд               |
| Причины ухудшения курсовой устойчивости и                 | <b>IIIT</b>                   |               | Слайд               |
| «складывания» автопоезда при торможении                   |                               |               |                     |
| Причины возникновения заноса и сноса прицепа              | ШT                            | 1             | Слайд               |
| Особенности управления автопоездом в горной местности     | $\rm{I} \rm{I} \rm{I} \rm{T}$ |               | Слайд               |
| Типичные опасные ситуации                                 | $\rm{I} \rm{I} \rm{I} \rm{T}$ | 1             | Слайд               |
| Типовые примеры допускаемых нарушений ПДД                 | $\rm{I} \rm{I} \rm{I} \rm{T}$ | 1             | Слайд               |
|                                                           |                               |               |                     |

<span id="page-0-0"></span><sup>1</sup> Магнитная доска со схемой населенного пункта может быть заменена соответствующим электронным учебным пособием.

<span id="page-0-1"></span><sup>2</sup> Указать, в каком виде представлено учебно-наглядное пособие: плакат, стенд, макет, планшет, модель, схема, кинофильм, видеофильм, мультимедийные слайды и т. п.

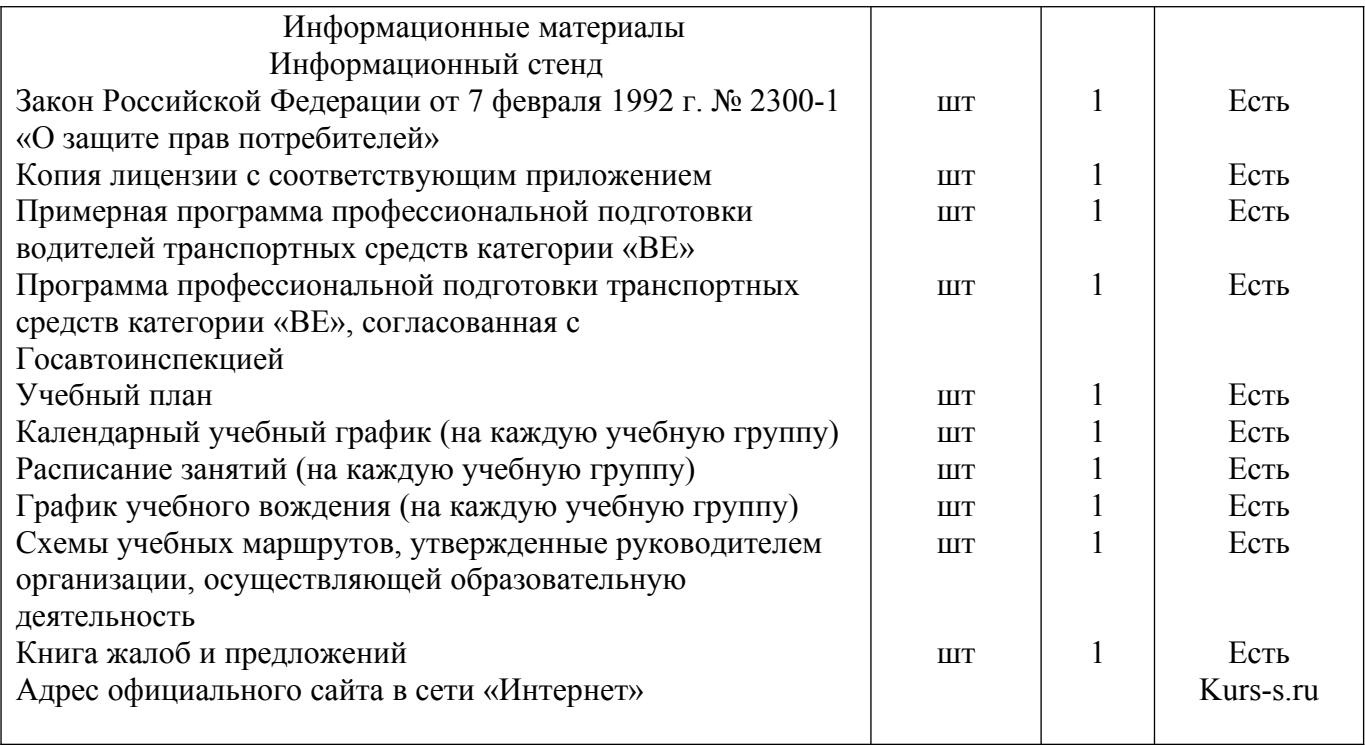